## **Becoming an Endorsed Technology Partner**

An overview of Gallagher's 6 step process to become an Endorsed Technology Partner.

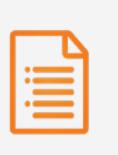

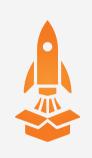

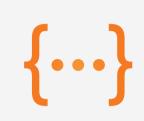

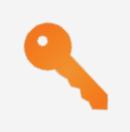

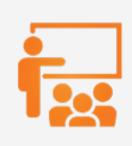

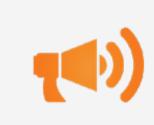

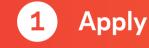

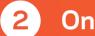

Onboard

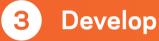

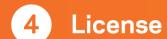

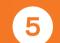

Demo

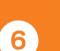

**Endorse** 

- Complete the Technology Partner Agreement.
- Tell us about the customer problem you are solving and value it will deliver to end users.
- Review our API information and list which ones you may use.
- Explore our self-service portal, starting with the **Getting Started section** for all you need to begin.
- Understand our product via the Command Centre Orientation section
- Set up a Command Centre environment via our step-by-step guide.

- Start developing your integration!
- Explore our APIs and SDKs through our provided documentation.
- Talk to us via the Support **Contacts** section for any type of assistance at any stage.
- Review the Integration licensing guideline and create a table with all the API endpoints used.
- We will create a token and will supply it to you along with new demo license.
- Implement the token and test your integration to make sure it works.

- Inform us when you have finished developing your integration.
- Schedule a demo with us to review the completed solution.
- Supply us with the necessary content about your integration.
- Once reviewed, we will publish your integration's product page on our public Gallagher website.
- Congratulations! You are now a Gallagher **Endorsed Technology** Partner.

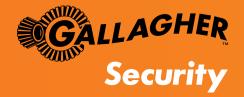